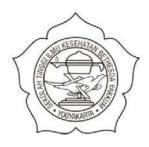

### STIKES BETHESDA YAKKUM YOGYAKARTA

### **SKRIPSI**

## HUBUNGAN DUKUNGAN KELUARGA DENGAN KUALITAS HIDUP LANSIA DI POSYANDU LANSIA RW II KELURAHAN GUNUNG KETUR WILAYAH KERJA PUSKESMAS PAKUALAMAN YOGYAKARTATAHUN 2016

ANITA MARISKA 1102012

PROGRAM STUDI S-1 ILMU KEPERAWATAN SEKOLAH TINGGI ILMU KESEHATAN BETHESDA YAKKUM YOGYAKARTA 2016

### HUBUNGAN DUKUNGAN KELUARGA DENGAN KUALITAS HIDUP LANSIA DI POSYANDU LANSIA RW II KELURAHAN GUNUNG KETUR WILAYAH KERJA PUSKESMAS PAKUALAMAN YOGYAKARTA TAHUN 2016

### **SKRIPSI**

1 AKKUM

Diajukan sebagai salah satu syarat untuk memperoleh gelar Sarjana Keperawatan

ANITA MARISKA 1102012

PROGRAM STUDI S-1 ILMU KEPERAWATAN SEKOLAH TINGGI ILMU KESEHATAN BETHESDA YAKKUM YOGYAKARTA 2016 PERNYATAAN KEASLIAN

Saya menyatakan dengan sesungguhnya bahwa skripsi dengan judul "Hubungan

Dukungan Keluarga dengan Kualitas Hidup Lansia di Posyandu Lansia RW

II Kelurahan Gunung Ketur Wilayah Kerja Puskesmas Pakualaman

Yogyakarta Tahun 2016" yang saya kerjakan untuk melengkapi sebagai

persyaratan menjadi Sarjana Keperawatan Program Studi S-1 Ilmu Keperawatan

STIKES Bethesda Yakkum Yogyakarta, bukan merupakan tiruan atau duplikasi

dari skripsi kesarjanaan di lingkungan institusi maupun Perguruan Tinggi atau

instansi manapun, kecuali bagian yang sumber informasinya dicantumkan

sebagaimana mestinya.

Jika kemudian hari didapatkan bahwa hasil skripsi ini adalah hasil tiruan dari

skripsi lain, saya bersedia dikenai sanksi yaitu pencabutan gelar kesarjanaan saya.

Yogyakarta, 23 November 2016

Anita Mariska

1102012

ii

### **SKRIPSI**

# HUBUNGAN DUKUNGAN KELUARGA DENGAN KUALITAS HIDUP LANSIA DI POSYANDU LANSIA RW II KELURAHAN GUNUNG KETUR WILAYAH KERJA PUSKESMAS PAKUALAMAN YOGYAKARTA TAHUN 2016

Skripsi ini telah diperiksa oleh Pembimbing dan disetujui untuk

Dilaksanakan Penelitian

Yogyakarta, 16 Juni 2016

Pembimbing I

Sri Wahyuni, MPH.

Pembimbing II

Ike Kristina Hendrawati, S.Kep., Ns.:

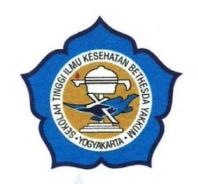

### Skripsi ini telah dipertahankan di hadapan Tim Penguji Sidang

Pada Rabu, 23 November 2016

Penguji I : Ch. Yeni Kustanti, S.Kep., Ns., M.Nur., M.Pall. C. :

Penguji II : Sri Wahyuni, MPH.

Penguji III: Ike Kristina Hendrawati, S.Kep., Ns.

Mengesahkan,

**UYogyakarta** 

Ketua STIKES Betehsda Yakkum

Mengetahui,

Ka Prodi S-1 Ilmu Keperawatan

STIKES Bethesda Yakkum Yogyakarta

(Niken W. N. Palupi, S.Kp., M.Kes.)

(Ethic Palupi, S.Kep., Ns., MNS.)

iv

### MOTTO

"Saya datang. Saya bimbingan. Saya revisi. Saya ujian.

Dan SAYA MENANG!"

(C.A.M)

"Lebih baik terlambat daripada tidak melakukansama sekali!"
(Hagang)

"The success of someone in the future will be determined by the ability of learning and life skills"

(De Porter)

'Darkness can not drive out darkness, only light can do that.

Hate cannot drive out hate, only love can do that"

(Martin Luther King Jr.)

with love

~~Carolina Anita Mariska Hagang~~

### PERSEMBAHAN

Skripsi ini saya persembahkan kepada:

- 1. Tuhan Yesus Kristus Yang Maha Kuasa dan Maha Baik.
- 2. Kedua orang tua tercinta, Bapak Sujiaman dan Ibu Ermina Hong yang selalu memberikan dukungan secara moril dan materil serta doa kepada saya.
- 3. Ibu Sri Wahyuni, MPH., dan ibu Ike Kristina Hendrawati, S.Kep., Ns., yang senantiasa membimbing saya dengan penuh kasih dan kesabaran, serta selalu memberikan dukungan dalam penyelesaian skripsi ini.
- 4. Ibu Ch. Yeni Kustanti, S.Kep., Ns., M.Nur., M.Pall. C., yang senantiasa memberi masukkan agar skripsi yang saya susun menjadi lebih baik.
- 5. Ketiga saudara tersayang, Claudia Erlisa Yuriska, S.I.Kom., Laurentius Kelvin Bramastovic, dan Fridolina Valeriska yang selalu memberikan semangat dan doa.
- 6. Yang terkasih Hermawan Nugroho Saputro yang selalu menemani, meluangkan waktu dan tenaga, serta memberi dorongan semangat, motivasi, dan doa.
- 7. Para teman-teman seangkatan 2011 STIKES Bethesda Yakkum Yogyakarta yang selalu memberi mendukungan dan memberi semangat.

### **ABSTRAK**

**ANITA MARISKA**: "Hubungan Dukungan Keluarga dengan Kualitas Hidup Lansia di Posyandu Lansia RW II Kelurahan Gunung Ketur Wilayah Kerja Puskesmas Pakualaman Yogyakarta Tahun 2016"

Latar Belakang: Dukungan keluarga merupakan unsur terpenting dalam membantu lansia menghadapi dan menyelesaikan masalah, serta meningkatkan kepuasan hidup lansia dan kualitas hidup lansia. Namun demikian masih banyak lansia yang di tinggal sendiri karena anggota keluarga sibuk dan ini menyebabkan lansia sering merasa jenuh dan depresi di rumah. Hal ini mempengaruhi kesehatan dan kualitas hidup lansia.

**Tujuan:** Mengetahui hubungan dukungan keluarga dengan kualitas hidup lansia di Posyandu Lansia RW II Kelurahan Gunung Ketur Wilayah Kerja Puskesmas Pakualaman Yogyakarta.

Metode: Penelitian ini menggunakan desain *Deskriptif Correlation* dan pendekatan *Cross Sectional* dengan populasi sebanyak 59 orang lansia di posyandu lansia RW II Kelurahan Gunung Ketur wilayah kerja Puskesmas Pakualaman Yogyakarta. Pengambilan sampel teknik *Accidental Sampling*. Jumlah sampel sebanyak 31 orang lansia. Pengumpulan data menggunakan kuesioner dan data dianalisis menggunakan *Spearman Rank*.

**Hasil:** Penelitian ini menunjukkan adanya hubungan antara dukungan keluarga dengan kualitas hidup lansia dengan kekuatan korelasi sedang ( $\rho$  : 0,596).

**Kesimpulan:** Ada hubungan yang signifikan antara dukungan keluarga dengan kualitas hidup lansia. Penelitian ini menyimpulkan bahwa dukungan keluarga dapat mempengaruhi kualitas hidup lansia.

**Saran:** Anggota keluarga dapat memberikan dukungan keluarga kepada lansia agar kualitas hidup lansia lebih berkualitas dan lebih baik.

Kata Kunci : keluarga, dukungan keluarga, kualitas hidup, lanjut usia

xix + 91 halaman + 23 lampiran + 14 tabel + 2 skema

**Kepustakaan**: 42, 2006-2015

### **ABSTRACT**

**ANITA MARISKA**: "Relationship between Family Support and Elderly's Quality of Life at Elderly Posyandu RW II of Puskesmas Pakulaman Gunung Ketur Yogyakarta in 2016"

**Background:** Family support is an important element in helping elderly to face and solve problems also improve life satisfaction and quality of life of elderly. However there are many erderly who is left alone because the other family member is busy and this causes elderly often feel tired and depressed at home. This affects the health and quality of life of elderly.

**Objective:** To know the relationship between family support and elderly's quality of life at Elderly Posyandu RW II of Puskesmas Pakulaman Gunung Ketur Yogyakarta.

**Methods**: This research used descriptive correlation design and cross sectional approach with 59 population of elderly in Elderly Posyandu RW II of Puskesmas Pakulaman Gunung Ketur Yogyakarta. Sample interpretation used accidental sampling technique. The total sample was 31 elderly. Data collection used questionnaire and data analysis used Spearman Rank.

**Results:** This research shows that there is a relationship between family support and elderly's quality of life with moderate correlation ( $\rho$ : 0,596).

**Conclusion:** There is a significant relationship between family support with elderly's quality of life. This research shows that family support can influence elderly's quality of life.

**Suggestions**: Family member can give family support to give better quality of life.

**Key Words**: family, family support, quality of life, elderly

xix + 91 pages + 23 appendices + 14 tables + 2 schemas

**Bibliography**: 42, 2006-2015

### KATA PENGANTAR

Puji dan syukur peneliti panjatkan kepada Tuhan Yesus Kristus atas segala kasih dan berkat-Nya, segala hormat kemuliaan yang tidak terhingga ditujukan kehadirat Bapa Surgawi yang telah memberikan berkat, anugerah dan penguatan yang luar biasa selama menjalani proses pembuatan skripsi ini, sehingga peneliti dapat menyelesaikan skripsi dengan judul "Hubungan Dukungan Keluarga dengan Kualitas Hidup Lansia di Posyandu Lansia RW II Kelurahan Gunung Ketur Wilayah Kerja Puskesmas Pakualaman Yogyakarta Tahun 2016" dengan tujuan sebagai syarat untuk mendapatkan gelar Sarjana Keperawatan.

Selama proses penyusunan skripsi, peneliti banyak mendapatkan bimbingan dan dukungan dari berbagai pihak, untuk itu peneliti mengucapkan terima kasih kepada yang terhormat:

- Ibu Niken W.N. Palupi, S.Kp., M.Kes., selaku Ketua STIKES Bethesda Yakkum Yogyakarta.
- 2. Ibu drg. Nieke Indrawati., selaku kepala Puskesmas Pakualaman Yogyakarta.
- 3. Ibu Ethic Palupi, S.Kep., Ns., MNS., selaku Ketua Program Studi S-1 Ilmu Keperawatan STIKES Bethesda Yakkum Yogyakarta.

4. Ibu Sri Wahyuni, MPH., dan ibu Ike Kristina Hendrawati, S.Kep., Ns., selaku

dosen pembimbing yang dengan sabar memberikan bimbingan dan masukan

kepada peneliti.

5. Ibu Ch. Yeni Kustanti, S.Kep., Ns., M.Nur., M.Pall. C., selaku dosen penguji.

6. Bapak/ibu dosen dan karyawan STIKES Bethesda Yakkum Yogyakarta.

7. Segenap staf dan karyawan Puskesmas Pakualaman Yogyakarta.

8. Keluarga tercinta Bapak Sujiaman dan Ibu Ermina Hong, serta saudara

tersayang Claudia Erlisa Yuriska, S.I.Kom., Laurentius Kelvin Bramastovic,

dan Fridolina Valeriska yang telah memberikan dukungan sehingga skripsi ini

dapat terselesaikan.

Peneliti menyadari dalam penyusunan skripsi ini masih banyak kekurangan.

Untuk itu, peneliti meminta saran dan kritik yang membangun demi perbaikan

selanjutnya.

Tuhan memberkati

Yogyakarta, 23 November 2016

Anita Mariska

 $\mathbf{X}$ 

### **DAFTAR ISI**

|                                | Halaman |  |
|--------------------------------|---------|--|
| HALAMAN JUDUL                  | i       |  |
| HALAMAN KEASLIAN               | ii      |  |
| HALAMAN PERSETUJUAN PENELITIAN | iii     |  |
| HALAMAN PENGESAHAN             | iv      |  |
| MOTO                           | . V     |  |
| PERSEMBAHAN                    | vi      |  |
| ABSTRAK                        | . vii   |  |
| ABSTRACT                       | . viii  |  |
| KATA PENGANTAR                 | ix      |  |
| DAFTAR ISIxi                   |         |  |
| DAFTAR TABEL xv                |         |  |
| DAFTAR SKEMAxvii               |         |  |
| DAFTAR LAMPIRAN                | . xviii |  |
| BAB I: PENDAHULUAN             | 1       |  |
| A. Latar Belakang Penelitian   | . 1     |  |
| B. Rumusan Masalah Penelitian  | 6       |  |
| C. Tujuan Penelitian           | . 6     |  |
| D. Manfaat Penelitian          | . 7     |  |
| E Keaslian Penelitian          | 9       |  |

| BAB II: TINJAUAN TEORI                     | 11 |
|--------------------------------------------|----|
| A. Landasan Teori                          | 11 |
| 1. Lanjut Usia                             | 11 |
| a. Pengertian Lansia                       | 11 |
| b. Batasan Lansia                          | 11 |
| c. Fisiologi Lansia                        | 13 |
| d. Proses Lansia                           | 14 |
| e. Perubahan Pada Lansia                   | 16 |
| f. Permasalahan Kesehatan Lansia           | 16 |
| g. Program Kesehatan Lansia                | 18 |
| 2. Kualitas Hidup                          | 21 |
| a. Pengertian Kualitas Hidup               | 21 |
| b. Aspek-Aspek Kualitas Hidup              | 23 |
| c. Faktor yang Mempengaruhi Kualitas Hidup | 26 |
| 3. Keluarga                                | 27 |
| a. Pengertian Keluarga                     | 27 |
| b. Ciri-Ciri Struktur Keluarga             | 28 |
| c. Struktur Keluarga                       | 29 |
| d. Tipe Keluarga                           | 30 |
| e. Fungsi Keluarga                         | 30 |
| f. Peran Keluarga                          | 36 |
| σ Tugas Keluarga Dalam Kesehatan           | 37 |

|            | 4. Dukungan Keluarga                          | 39 |
|------------|-----------------------------------------------|----|
|            | a. Pengertian Dukungan Keluarga               | 39 |
|            | b. Faktor yang Mempengaruhi Dukungan Keluarga | 40 |
|            | c. Bentuk Dukungan Keluarga                   | 43 |
|            | d. Sumber Dukungan Keluarga                   | 45 |
|            | e. Manfaat Dukungan Keluarga                  | 46 |
|            | f. Dukungan Keluarga Bagi Kesehatan           | 46 |
| В.         | Kerangka Teori Penelitian                     | 47 |
| C.         | Kerangka Konsep Penelitian                    | 48 |
| D.         | Hipotesis Penelitian.                         | 50 |
| E.         | Asumsi Penelitian                             | 50 |
| F.         | Variabel Penelitian                           | 51 |
|            | 1. Definisi Konseptual                        | 51 |
|            | 2. Definisi Operasional                       | 51 |
| BAB III: N | METODOLOGI PENELITIAN                         | 54 |
| A.         | Desain Penelitian                             | 54 |
| В.         | Tempat dan Waktu Penelitian                   | 54 |
| C.         | Populasi dan Sampel                           | 55 |
| D.         | Alat Ukur Penelitian                          | 56 |
| E.         | Uji Instrumen                                 | 58 |
| F.         | Etika Penelitian                              | 61 |
| G.         | Prosedur Pengumpulan Data                     | 63 |
| Н.         | Pengolahan Data                               | 65 |

| I.             | Analisis Data           | 67 |
|----------------|-------------------------|----|
| BAB IV: H      | HASIL DAN PEMBAHASAN    | 71 |
| A.             | Hasil Penelitian        | 71 |
| В.             | Pembahasan              | 78 |
| C.             | Keterbatasan Penelitian | 85 |
| BAB V: Pl      | ENUTUP                  | 86 |
| A.             | Kesimpulan              | 86 |
| В.             | Saran                   | 87 |
| DAFTAR PUSTAKA |                         |    |
| LAMPIRAN       |                         |    |
| S              | IKES BETHESON           |    |

### **DAFTAR TABEL**

|         | I                                                        | Halaman |
|---------|----------------------------------------------------------|---------|
| Tabel 1 | Keaslian Penelitian                                      | 9       |
| Tabel 2 | Aspek Kualitas Hidup World Health Organization           |         |
|         | Quality of Life (WHOQoL) - BREF                          | 25      |
| Tabel 3 | Definisi Operasional                                     | 52      |
| Tabel 4 | Kisi-Kisi Umum Instrumen Penelitian                      | 57      |
| Tabel 5 | Kisi-Kisi Khusus Instrumen Penelitian                    | 58      |
| Tabel 6 | Tingkat Keeratan                                         | 70      |
| Tabel 7 | Distribusi Frekuensi Berdasarkan Usia Lansia di Posyandu |         |
|         | Lansia RW II Kelurahan Gunung Ketur Wilayah Kerja        |         |
|         | Puskesmas Pakualaman Yogyakarta Tahun 2016               | 72      |
| Tabel 8 | Distribusi Frekuensi Berdasarkan Jenis Kelamin Lansia    |         |
| 5       | di PosyanduLansia RW II Kelurahan Gunung Ketur           |         |
|         | Wilayah KerjaPuskesmas Pakualaman Yogyakarta             |         |
|         | Tahun 2016                                               | 73      |
| Tabel 9 | Distribusi Frekuensi Berdasarkan Pendidikan Lansia       |         |
|         | di PosyanduLansia RW II Kelurahan Gunung Ketur           |         |
|         | Wilayah KerjaPuskesmas Pakualaman Yogyakarta             |         |
|         | Tahun 2016                                               | 73      |

| Tabel 10 | Distribusi Frekuensi Berdasarkan Status Pernikahan Lansia |    |
|----------|-----------------------------------------------------------|----|
|          | di PosyanduLansia RW II Kelurahan Gunung Ketur            |    |
|          | Wilayah KerjaPuskesmas Pakualaman Yogyakarta              |    |
|          | Tahun 2016                                                | 74 |
| Tabel 11 | Distribusi Frekuensi Berdasarkan Dukungan Keluarga Lansia |    |
|          | di PosyanduLansia RW II Kelurahan Gunung Ketur            |    |
|          | Wilayah KerjaPuskesmas Pakualaman Yogyakarta              |    |
|          | Tahun 2016                                                | 75 |
| Tabel 12 | Distribusi Frekuensi Berdasarkan Kualitas Hidup Lansia    |    |
|          | di PosyanduLansia RW II Kelurahan Gunung Ketur            |    |
|          | Wilayah KerjaPuskesmas Pakualaman Yogyakarta              |    |
|          | Tahun 2016                                                | 75 |
| Tabel 13 | Cross TabelHubungan Dukungan Keluarga dengan              |    |
|          | Kualitas Hidup Lansia di Posyandu Lansia RW II            |    |
|          | Kelurahan Gunung Ketur WilayahKerja Puskesmas             |    |
| 5        | Pakualaman Yogyakarta Tahun 2016                          | 76 |
| Tabel 14 | Hubungan Dukungan Keluarga dengan Kualitas Hidup          |    |
|          | Lansia di PosyanduLansia RW II Kelurahan Gunung           |    |
|          | Ketur Wilayah KerjaPuskesmas Pakualaman Yogyakarta        |    |
|          | Tahun 2016                                                | 77 |

### **DAFTAR SKEMA**

|         |                            | Halamar |
|---------|----------------------------|---------|
| Skema 1 | Kerangka Teori Penelitian  | 47      |
| Skema 2 | Kerangka Konsep Penelitian | . 49    |
| 5       | THE SOA VAKKUMA            |         |

### DAFTAR LAMPIRAN

| Lampiran 1  | Surat Permohonan Ijin Studi Awal dari STIKES Bethesda Yakkum       |
|-------------|--------------------------------------------------------------------|
|             | Yogyakarta                                                         |
| Lampiran 2  | Surat Ijin Studi Awal dari Dinas Kesehatan Kota Yogyakarta         |
| Lampiran 3  | Surat Ijin Uji Validitas dan Uji Reliabilitas dari STIKES Bethesda |
|             | Yakkum Yogyakarta                                                  |
| Lampiran 4  | Surat Ijin Uji Validitas dan Uji Reliabilitas dari Dinas Kesehatan |
|             | Kota Yogyakarta                                                    |
| Lampiran 5  | Surat Ijin Penelitian dari STIKES Bethesda Yakkum Yogyakarta       |
| Lampiran 6  | Surat Ijin Penelitian dariDinas Kesehatan Kota Yogyakarta          |
| Lampiran 7  | Surat Ijin Penelitian dariDinas Perizinan Kota Yogyakarta          |
| Lampiran 8  | Surat Ijin Penelitian dari Puskesmas Pakualaman Yogyakarta         |
| Lampiran 9  | Surat Permohonan Menjadi Responden                                 |
| Lampiran 10 | Surat Persetujuan Menjadi Responden                                |
| Lampiran 11 | Surat Permohonan Menjadi Asisten Penelitian                        |
| Lampiran 12 | Surat Persetujuan Menjadi Asisten Penelitian                       |
| Lampiran 13 | Peta Wilayah Kerja Puskesmas Pakualaman Yogyakarta                 |
| Lampiran 14 | Kuesioner Penelitian Dukungan Keluarga                             |
| Lampiran 15 | Kuesioner Penelitian Kualitas Hidup dari Nottingham                |
| Lampiran 16 | Uji Validitas                                                      |
| Lampiran 17 | Uji Reliabilitas                                                   |

Lampiran 18 Tabel Umum

Lampiran 19 Tabel Khusus Univariat

Lampiran 20 Tabel Khusus Bivariat

Lampiran 21 Tabel Nilai r Product Moment

Lampiran 22 Jadwal Pengerjaan Skripsi

Lampiran 23 Lembar Konsultasi Skripsi